## Southwestern Ontario Diagnostic Imaging Repository 1 **OneView 10.8 UP 10 Cheat Sheet**

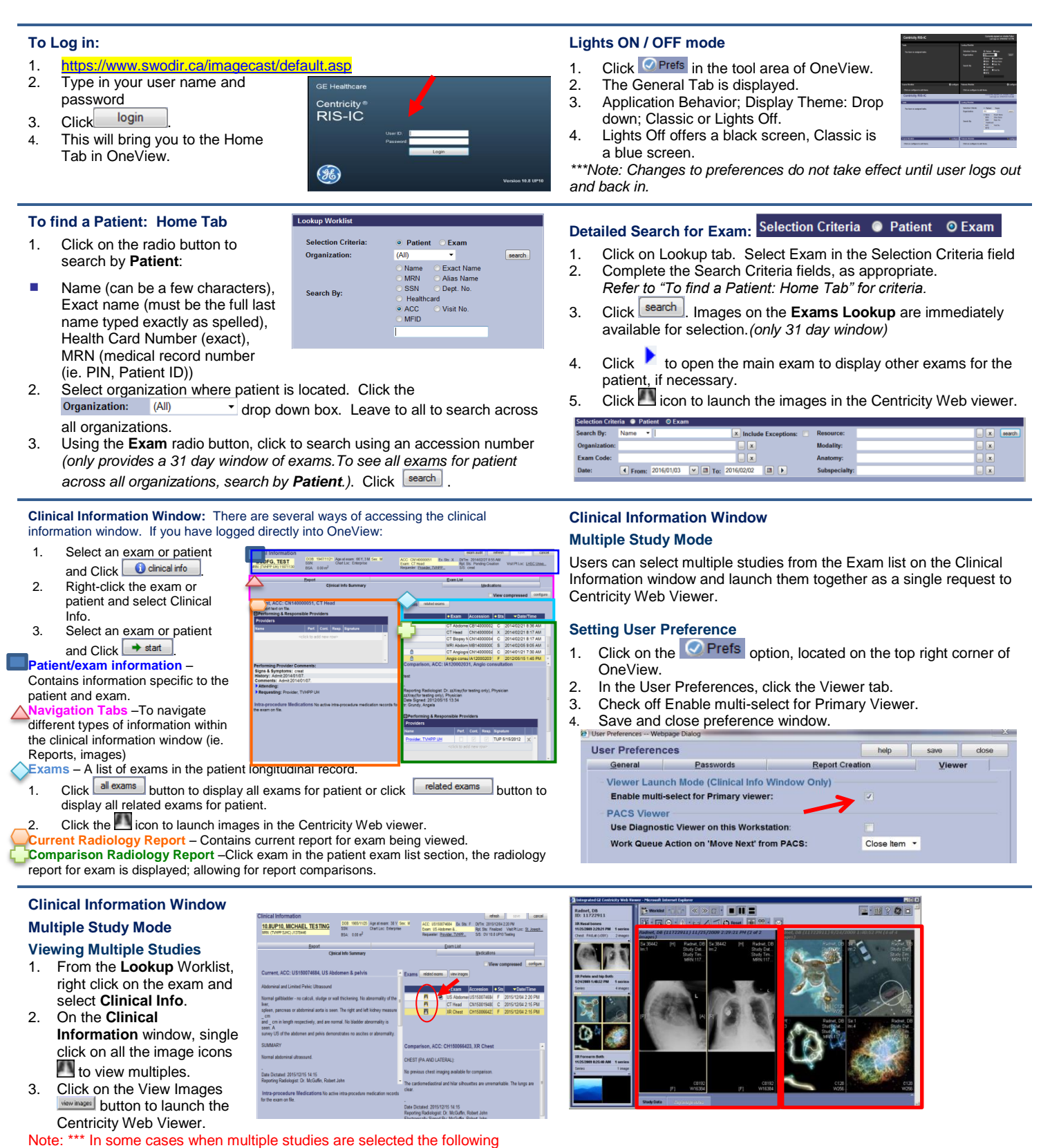

**For additional assistance with OneView: Email: [helpdesk@lhsc.on.ca](mailto:helpdesk@lhsc.on.ca)**. **For urgent inquiries or call : 519-685-8500, ext 44357 (4HELP)**

message may appear when the images are launched. Please click the OK on

the message.

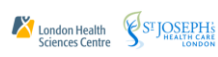